# Blindfolded!

Allison Sheridan Nosillacast Mac Podcast <u>http://podfeet.com</u> @podfeet

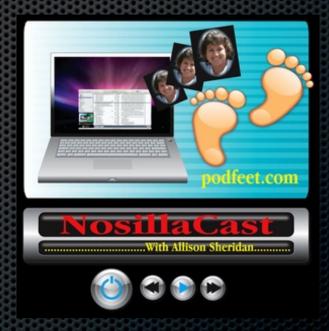

## Why Blindfolded?

- To demonstrate VoiceOver on iOS & OSX
  - 1.3 MILLION Legally Blind people in the US alone
  - 70% unemployment
  - Apple has integrated VoiceOver into all of their products even the iPod Nano!
- Fascinated by the technology, similar to learning a new language fun!
- Hope to gain support for developers to actually use the readily available Apple API's

## My Learning Process

- Apple tutorial as soon as you turn on VoiceOver
- Apple's VoiceOver Manual was of some help: help.apple.com/voiceover/info/guide/10.7/English.lproj
- BIGGEST help was the blind community
  - Showing easier way to do things, helped me tweak settings in VoiceOver Utility
- Practice. Frustration. Help. Practice. Rinse and repeat!

## How Does VoiceOver Work on iOS

- Turn on VoiceOver in Settings
- VoiceOver reads aloud whatever you touch
- To select, double tap or split tap
- Typing
  - Touch a letter, she tells you what it is
  - Stay on the letter, says the military name "November"
  - Lift your finger, different voice tells you the letter

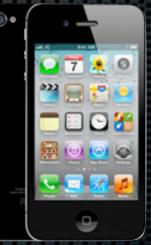

## How Does VoiceOver Work on OSX

 Hundreds of keystrokes to learn instead of the mouse

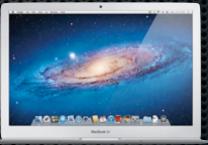

- Control-Option are VoiceOver keys, or "VO"
- Navigation requires "interacting" VO-shift-down arrow
  - Stop interacting: VO-shift-up arrow
  - Constantly diving up and down into content
- And then there's the Rotor...

## VoiceOver Commands Help

| Add Pronunciation                                                                                                    |                                                                                                    |                                                                                                    | General                                                                                                    |                                                                                                    |                                                                                                    | General                                                                                                    |                                      |                                                                | General                                                                                                    |                                        |
|----------------------------------------------------------------------------------------------------|----------------------------------------------------------------------------------------------------|----------------------------------------------------------------------------------------------------|----------------------------------------------------------------------------------------------------|----------------------------------------------------------------------------------------------------|----------------------------------------------------------------------------------------------------|----------------------------------------------------------------------------------------------------|--------------------------------------|----------------------------------------------------------------|----------------------------------------------------------------------------------------------------|----------------------------------------|
| Bring Window to Front<br>Click Mouse                                                                                                    | ^\ 0F2                                                                                                    | * Mouse Up<br>Move Down                                                                                                    |                                                                                                    | ^\ ₩0space                                                                                                    | Pause or resume spea<br>Perform Action for Ite                                                                                  |                                                                                                    | ^℃ space                             | ile Text<br>eOver Hint                                         |                                                                                                    | AT W                                   |
| ose Window                                                                                                    | AT Ospace                                                                                                    | Move Left                                                                                                    |                                                                                                    | ~T +                                                                                                    | Previous Activity                                                                                                    |                                                                                                    | XX 7^                                | K Mouse                                                        |                                                                                                    | C UN                                   |
| op Marked Item after VoiceOver (                                                                                                    | ^\ #F2                                                                                                    | Move Right                                                                                                    |                                                                                                    | + 7^                                                                                                    | <b>Read Contents of Vol</b>                                                                                                    |                                                                                                    | A 7^                                 |                                                                |                                                                                                    | 4 70                                   |
| op Marked Item before VoiceOver                                                                                                    | Cursor ^T >                                                                                                    | Move Up                                                                                                    |                                                                                                    | 1 70                                                                                                    | <b>Read Contents of Win</b>                                                                                                    | dow                                                                                                    | W0 7^                                | acting with Ite                                                | m                                                                                                    | 10 70                                  |
| op Marked Item on VoiceOver Cu                                                                                                    |                                                                                                    | Online Help                                                                                                    |                                                                                                    | ~X 7                                                                                                    | <b>Read Current Item Al</b>                                                                                                    | phabetically                                                                                                    | ~7 WW                                | acting with Ite                                                |                                                                                                    | 10 70                                  |
| cape                                                                                                    | . J                                                                                                    | <b>Open Activity Chooser</b>                                                                                                    |                                                                                                    |                                                                                                    | Read Current Item Ph                                                                                                    |                                                                                                    | ~Z MMM                               | introl-Option                                                  |                                                                                                    | : 7^                                   |
| nore Next Keypress                                                                                                    | -7~                                                                                                    | Application Chooser                                                                                                    |                                                                                                    |                                                                                                    | Read Help Tag for Ite                                                                                                    |                                                                                                    | H0 70                                | rsor Tracking                                                  |                                                                                                    | 1 OF3                                  |
| eract with Scroll Bar                                                                                                    |                                                                                                    | <b>Open Commands Menu</b>                                                                                                    |                                                                                                    | ~T HH                                                                                                    | <b>Read Selected Text of</b>                                                                                                    | Item                                                                                                    | ~~ F6                                | sclosure Trian                                                 | gle Open or Closed<br>ander On or Off                                                                                                    | 1 70                                   |
| m Chooser                                                                                                    |                                                                                                    | Navigation                                                                                                    |                                                                                                    | X #F8                                                                                                    | Read Visible Text                                                                                                    |                                                                                                    | ~~ w                                 | yboard Comm                                                    | ander On or Off                                                                                                    | ~T 0K                                  |
| yboard Help                                                                                                    | A Costo Barriso I                                                                                                    |                                                                                                    | 77                                                                                                    | X OM                                                                                                    | Read VoiceOver Hint                                                                                                    |                                                                                                    | ~~ 0N                                | ultiple Selectio                                               | n On or Off                                                                                                    | ∧℃ #space                              |
| pel Item                                                                                                    | * Go to Popup It<br>Go to Spotligh                                                                                                    | tem                                                                                                    |                                                                                                    |                                                                                                    | Navigation                                                                                                    |                                                                                                    |                                      | ImPad Comma                                                    | nder On or Off                                                                                                    | clear                                  |
| ink item to Drag and Drop                                                                                                    | Go to Status M                                                                                                    | ic menu                                                                                                    |                                                                                                    | M M Go Down a                                                                                                    | nd Wrap to Next Line                                                                                                    | 108 7*                                                                                                    |                                      | Inf                                                            | formation                                                                                                    |                                        |
| unk item to brag and brop<br>buse Down                                                                                                    | Go to Top of V                                                                                                    |                                                                                                    | ~~                                                                                                    |                                                                                                    |                                                                                                    | 170                                                                                                    |                                      | tem in Mouse Pol                                               |                                                                                                    | ^T F5                                  |
| buse bown                                                                                                    | Go to Visible I                                                                                                    |                                                                                                    | ~~                                                                                                    |                                                                                                    |                                                                                                    | -10 70                                                                                                    |                                      | tem in VoiceOver                                               |                                                                                                    | AT F3                                  |
| Statement and statement and statements                                                                                                    |                                                                                                    | , vd                                                                                                    | ~~                                                                                                    | Go Left and                                                                                                    | Wrap to Next Line                                                                                                    | -08 7^                                                                                                    |                                      | tem with Keyboar                                               |                                                                                                    | AT F4                                  |
| Navigatio                                                                                                    | an an an an an an an an an an an an an a                                                                                                    | p to Previous Line                                                                                                    |                                                                                                    | Go Left One                                                                                                    | Page                                                                                                    | 10 70                                                                                                    |                                      |                                                                | Top Left of Screen)                                                                                                    |                                        |
| Move Left                                                                                                    | + 7^                                                                                                    | 8                                                                                                    | 70                                                                                                    |                                                                                                    |                                                                                                    | ~C 0→                                                                                                    | Describe                             | Mouse Pointe                                                   | Top Left of Window)                                                                                                    | AX F5 F5 F5                            |
| Move Mouse Pointer to VoiceOver (                                                                                                    |                                                                                                    |                                                                                                    | 71                                                                                                    | L Go Right an                                                                                                    | d Wrap to Next Line                                                                                                    | ~\` #0·                                                                                                    | <ul> <li>Describe (</li> </ul>       | Open Applications                                              |                                                                                                    | ^\_ F1                                 |
| love Right                                                                                                    |                                                                                                    | nis is e                                                                                                    | ior 🐴                                                                                                    | 38F4 Co Right O                                                                                                    | ne Page                                                                                                    | A 1 1 1 1 1 1 1 1 1 1 1 1 1 1 1 1 1 1 1                                                                                                    | <ul> <li>Describel</li> </ul>        | Position of Item in                                            | VolceOver Cursor                                                                                                    | ^\C \$KF3 F3                           |
| love to Area After Splitter                                                                                                    |                                                                                                    |                                                                                                    |                                                                                                    |                                                                                                    | IT OT                                                                                                    | 7501                                                                                                    |                                      | - of item in Vol                                               | ceOver Cursor                                                                                                    | AV MR                                  |
| love to Area Before Splitter                                                                                                    |                                                                                                    |                                                                                                    |                                                                                                    |                                                                                                    |                                                                                                    |                                                                                                    |                                      |                                                                | Text                                                                                                    |                                        |
| ove Up                                                                                                    | 1.71                                                                                                    |                                                                                                    | ~ * *                                                                                                    | Go to Dask                                                                                                    | top                                                                                                    | ~~                                                                                                    |                                      |                                                                |                                                                                                    |                                        |
|                                                                                                    |                                                                                                    | fter Solitter                                                                                                    | ~                                                                                                    |                                                                                                    |                                                                                                    |                                                                                                    |                                      | ALL FILMAN FILM                                                | rier                                                                                                    | $\sim c$                               |
| Nove VoiceOver Cursor to Keyboar                                                                                                    | O FOCUS CONTRA                                                                                                    |                                                                                                    |                                                                                                    |                                                                                                    |                                                                                                    |                                                                                                    |                                      |                                                                | \ter F_onetically                                                                                                    | A 3 4 6                                |
| Move VoiceOver Cursor to Keyboar<br>Move VoiceOver Cursor to Mouse                                                                                                    |                                                                                                    |                                                                                                    |                                                                                                    | Web.                                                                                                    |                                                                                                    |                                                                                                    |                                      |                                                                | and the second second se                                                                                                    |                                        |
| Move VoiceOver Cursor to Keyboar<br>Move VoiceOver Cursor to Mouse<br>Scroll Down One Page                                                                                                    | loice                                                                                                    | Jver (                                                                                                    | Con                                                                                                    | nmai                                                                                                    | nde H                                                                                                    | lein S                                                                                                    | Scri                                 | app                                                            | 61                                                                                                    |                                        |
| Move VolceOver Cursor to Keyboar<br>Move VolceOver Cursor to Mouse<br>Scroll Down One Page<br>Scroll Left One Page                                                                                                    | loice(                                                                                                    | <b>Over</b> (                                                                                                    | Con                                                                                                    | nmai                                                                                                    | nds H                                                                                                    | lelp S                                                                                                    | Scr                                  | een:                                                           | s!                                                                                                    | ^\ L<br>^\ L                           |
| Move VoiceOver Cursor to Keyboar<br>Move VoiceOver Cursor to Mouse<br>Scroll Down One Page<br>Scroll Left One Page<br>Scroll Right One Page                                                                                                    | Find Previous Live                                                                                                    | kegion                                                                                                    | Con                                                                                                    | nmai                                                                                                    | nds H                                                                                                    | lelp S                                                                                                    | Scr                                  | een                                                            | s!                                                                                                    | 1 7~<br>1 7~<br>1 7~<br>1 7~<br>1 7~   |
| Scroll Right One Page<br>Scroll Up One Page                                                                                                    | Find Previous Live                                                                                                    | Keglon<br>o Group                                                                                                    | Con                                                                                                    | eckbox                                                                                                    | _                                                                                                    | t Character<br>t Line                                                                                                    | Scr                                  | -0 70                                                          | pe                                                                                                    | ~~~ L<br>~~ L<br>~~ Z<br>~~ Z          |
| Scroll Right One Page<br>Scroll Up One Page<br>Speak Current Page in Scroll Area                                                                                                    | Find Previous Live<br>Find Previous Radio<br>Find Previous Text                                                                                                    | Region<br>Group<br>Field                                                                                                    |                                                                                                    | eckbox<br>lumn                                                                                                    | ^\ <b>X</b>                                                                                                    | t Character<br>t Line<br>t Paragraph                                                                                                    | Scr                                  | 1 70                                                           | Iphabetically                                                                                                    | ~T V                                   |
| Scroll Right One Page<br>Scroll Up One Page<br>Speak Current Page in Scroll Area                                                                                                    | Find Previous Live<br>Find Previous Radio<br>Find Previous Text<br>Find Previous Web                                                                                                    | Region<br>Group<br>Field                                                                                                    | ^T #[                                                                                                    | eckbox<br>lumn<br>ime                                                                                                    | _                                                                                                    | t Character<br>t Line<br>t Paragraph<br>t Sentence                                                                                                    | Scr                                  | 1 7^<br>16 7^<br>18 7^                                         | pe                                                                                                    | ~~~                                    |
| Scroll Right One Page<br>Scroll Up One Page<br>Speak Current Page in Scroll Area<br>Start Interacting with Item                                                                                                    | Find Previous Live<br>Find Previous Radio<br>Find Previous Text<br>Find Previous Web<br>Open Web Rotor                                                                                                    | kegion<br>5 Group<br>Field<br>Spot                                                                                                    | )# 7^<br>U 7^                                                                                                    | eckbox<br>lumn<br>ime<br>idmark                                                                                                    | ^\ <b>X</b>                                                                                                    | t Character<br>t Line<br>t Paragraph<br>t Sentence<br>t Word                                                                                                    | Scr                                  | +0 7~<br>+0 7~<br>+8 7~                                        | Iphabetically                                                                                                    | 7^<br>7^                               |
| Scroll Right One Page<br>Scroll Up One Page<br>Speak Current Page in Scroll Area<br>Start Interacting with Item                                                                                                    | Find Previous Live<br>Find Previous Radio<br>Find Previous Text<br>Find Previous Web S<br>Open Web Rotor<br>Read from Beginnin                                                                                                    | kegion<br>5 Group<br>Field<br>Spot                                                                                                    | ^7 #[<br>^7 U<br>~7 8                                                                                                    | eckbox<br>lumn<br>ime<br>idmark<br>e Region                                                                                                    | ^\ <b>X</b>                                                                                                    | t Character<br>t Line<br>t Paragraph<br>t Sentence<br>t Word<br>fous Character                                                                                                    | Scr                                  | 10 7<br>10 7<br>10 7<br>18 7<br>10 7<br>10 7                   | Iphabetically                                                                                                    | 77<br>77<br>77                         |
| Scroll Right One Page<br>Scroll Up One Page<br>Speak Current Page in Scroll Area<br>Start Interacting with Item<br>Stop Interacting with Item                                                                                                    | Find Previous Live<br>Find Previous Radio<br>Find Previous Text<br>Find Previous Web<br>Open Web Rotor                                                                                                    | kegion<br>5 Group<br>Field<br>Spot                                                                                                    | ~~~ #[<br>~~ U<br>~~ B<br>~~ 6U                                                                                                    | eckbox<br>lumn<br>ime<br>idmark<br>e Region<br>dio Group                                                                                                    | ^\ <b>X</b>                                                                                                    | t Character<br>t Line<br>t Paragraph<br>t Sentence<br>t Word<br>fous Character<br>fous Line                                                                                                    | Scr                                  | 10                                                             | Iphabetically                                                                                                    |                                        |
| Scroll Right One Page<br>Scroll Up One Page<br>Speak Current Page in Scroll Area<br>Start Interacting with Item                                                                                                    | Find Previous Live<br>Find Previous Radio<br>Find Previous Text<br>Find Previous Web S<br>Open Web Rotor<br>Read from Beginnin                                                                                                    | keglon<br>5 Group<br>Field<br>Spot                                                                                                    | ペズ 第(<br>ペズ U<br>ペズ B<br>ペズ ひ<br>ペズ 第4                                                                                                    | eckbox<br>lumn<br>ime<br>idmark<br>e Region<br>dio Group<br>ct Field                                                                                                    | ~~ 88Y<br>~~ 88F                                                                                                    | t Character<br>t Line<br>t Paragraph<br>t Sentence<br>t Word<br>Hous Character<br>Hous Line<br>Hous Paragraph                                                                                                    | Scr                                  | ++++++++++++++++++++++++++++++++++++++                         | Iphabetically                                                                                                    | *****                                  |
| Scroll Right One Page<br>Scroll Up One Page<br>Speak Current Page in Scroll Area<br>Start Interacting with Item<br>Stop Interacting with Item<br>Find                                                                                                    | Find Previous Live<br>Find Previous Radio<br>Find Previous Text<br>Find Previous Web<br>Open Web Rotor<br>Read from Beginnin<br>Iss                                                                                                    | keglon<br>5 Group<br>Field<br>Spot                                                                                                    | ~~~~ #i                                                                                                    | eckbox<br>lumn<br>ime<br>idmark<br>e Region<br>dio Group<br>kt Field<br>b Spot                                                                                                    | ~T 38Y<br>~T 38F                                                                                                    | t Character<br>t Line<br>t Paragraph<br>t Sentence<br>t Word<br>Hous Character<br>Hous Line<br>Hous Paragraph<br>Hous Sentence                                                                                                    | Scr                                  | 10 17<br>10 17<br>10 10 17<br>10 17<br>17<br>10 17<br>10<br>17 | Iphabetically                                                                                                    | *****                                  |
| Scroll Right One Page<br>Scroll Up One Page<br>Speak Current Page in Scroll Area<br>Start Interacting with Item<br>Stop Interacting with Item<br>Find                                                                                                    | Find Previous Dive<br>Find Previous Radio<br>Find Previous Text<br>Find Previous Web<br>Open Web Rotor<br>Read from Beginnie<br>IS<br>Inconstruction                                                                                                    | keglon<br>o Group<br>Field<br>Spot<br>ng                                                                                                    | 「<br>「<br>「<br>「<br>「<br>「<br>「<br>」<br>日<br>し<br>日<br>し<br>二<br>、<br>、<br>、<br>、<br>、<br>、<br>、<br>、<br>、<br>、<br>、<br>、<br>、                                                                                                    | eckbox<br>lumn<br>ime<br>idmark<br>e Region<br>dio Group<br>ct Field                                                                                                    | ~~ 88Y<br>~~ 88F                                                                                                    | t Character<br>t Line<br>t Paragraph<br>t Sentence<br>t Word<br>Hous Character<br>Hous Line<br>Hous Paragraph<br>Hous Sentence<br>Hous Word                                                                                                    | Scr                                  | ++++++++++++++++++++++++++++++++++++++                         | Iphabetically                                                                                                    | *****                                  |
| Scroll Right One Page<br>Scroll Up One Page<br>Speak Current Page in Scroll Area<br>Start Interacting with Item<br>Stop Interacting with Item<br>Find<br>Next Auto Web Spot                                                                                                    | Find Previous Dve<br>Find Previous Radio<br>Find Previous Text<br>Find Previous Web<br>Open Web Rotor<br>Read from Beginniss                                                                                                    | kedion<br>5 Group<br>Field<br>Spot<br>ng<br>e<br>e<br>ence                                                                                                    | ~~~~ #i                                                                                                    | eckbox<br>lumn<br>ime<br>idmark<br>e Region<br>dio Group<br>kt Field<br>b Spot                                                                                                    | ~T 38Y<br>~T 38F                                                                                                    | t Character<br>t Line<br>t Paragraph<br>t Sentence<br>t Word<br>Hous Character<br>Hous Line<br>Hous Paragraph<br>Hous Sentence                                                                                                    | Scr                                  | 10 17<br>10 17<br>10 10 17<br>10 17<br>17<br>10 17<br>10<br>17 | iphabetically<br>honetically                                                                                                    | *****                                  |
| Scroll Right One Page<br>Scroll Up One Page<br>Speak Current Page in Scroll Area<br>Start Interacting with Item<br>Stop Interacting with Item<br>Find<br>Next Auto Web Spot<br>Next Block Quote                                                                                                    | Find Previous Dive<br>Find Previous Radio<br>Find Previous Text<br>Find Previous Web<br>Open Web Rotor<br>Read from Beginnis<br>inc<br>^~ F ent<br>^~ StN itat                                                                                                    | kedion<br>5 Group<br>Field<br>Spot<br>ng<br>e<br>e<br>ence                                                                                                    | 「<br>「<br>「<br>「<br>「<br>「<br>「<br>」<br>日<br>し<br>日<br>し<br>二<br>、<br>、<br>、<br>、<br>、<br>、<br>、<br>、<br>、<br>、<br>、<br>、<br>、                                                                                                    | eckbox<br>lumn<br>ime<br>idmark<br>e Region<br>dio Group<br>kt Field<br>b Spot<br>Auto Web Spot                                                                                                    | ~~ #Y<br>~~ #F                                                                                                    | t Character<br>t Line<br>t Paragraph<br>t Sentence<br>t Word<br>Hous Character<br>Hous Line<br>Hous Paragraph<br>Hous Sentence<br>Hous Word<br>t Attributes                                                                                                    | Find                                 | 10 17<br>10 17<br>10 10 17<br>10 17<br>17<br>10 17<br>10<br>17 | Iphabetically                                                                                                    | *****                                  |
| Scroll Right One Page<br>Scroll Up One Page<br>Speak Current Page in Scroll Area<br>Start Interacting with Item<br>Stop Interacting with Item<br>Find<br>Next Auto Web Spot<br>Next Block Quote<br>Next Block Quote Same                                                                                                    | Find Previous Dive<br>Find Previous Readic<br>Find Previous Text<br>Find Previous Web<br>Open Web Rotor<br>Read from Beginnie<br>iss<br>inco<br>^\to F ent<br>^\to StN itat<br>^\to StO ot                                                                                                    | Region<br>O Group<br>Field<br>Spot<br>ng<br>e<br>e<br>rence<br>tistics                                                                                                    | H 0 H 0 H 0 H 0 H 0 H 0 H 0 H 0 H 0 H 0                                                                                                    | eckbox<br>lumn<br>ime<br>idmark<br>e Region<br>dio Group<br>kt Field<br>b Spot<br>Auto Web Spot<br>Button                                                                                                    | ~~ #Y<br>~~ #F                                                                                                    | t Character<br>t Line<br>t Paragraph<br>t Sentence<br>t Word<br>Hous Character<br>Hous Character<br>Hous Paragraph<br>Hous Sentence<br>Hous Word<br>t Attributes                                                                                                    |                                      | 10 17<br>10 17<br>10 10 17<br>10 17<br>17<br>10 17<br>10<br>17 | iphabetically<br>honetically                                                                                                    | *****                                  |
| Scroll Right One Page<br>Scroll Up One Page<br>Speak Current Page in Scroll Area<br>Start Interacting with Item<br>Stop Interacting with Item<br>Find<br>Next Auto Web Spot<br>Next Block Quote Same<br>Next Block Quote Same<br>Next Bold Text<br>Next Print Prin                                                                                                    | Find Previous Dive<br>Find Previous Radio<br>Find Previous Text<br>Find Previous Text<br>Open Web Rotor<br>Read from Beginnin<br>ISS<br>INC<br>TE ent<br>ISS<br>INC<br>INC<br>INC<br>INC<br>INC<br>INC<br>INC<br>INC                                                                                                    | Region<br>O Group<br>Field<br>Spot<br>ng<br>e<br>e<br>e<br>e<br>e<br>tence<br>tistics                                                                                                    | ペビ U<br>ペビ U<br>ペビ & U<br>ペビ & OU<br>ペビ & OU<br>ペビ # OU<br>ペビ # OU<br>ペ<br>・<br>**********************************                                                                                                    | eckbox<br>lumn<br>ime<br>idmark<br>e Region<br>dio Group<br>kt Field<br>b Spot<br>Auto Web Spot<br>Button<br>Fie<br>evious Checkbox                                                                                                    | ^₹ ₩Y<br>^₹ ₩F<br>^₹ ₩]<br>^₹ ₩01                                                                                               | t Character<br>t Line<br>t Paragraph<br>t Sentence<br>t Word<br>Hous Character<br>Hous Line<br>Hous Sentence<br>Hous Sentence<br>Hous Word<br>t Artributes                                                                                                    | Find                                 | 10 17<br>10 17<br>10 10 17<br>10 17<br>17<br>10 17<br>10<br>17 | Iphabetically<br>honetically<br>Find                                                                                                    | *****                                  |
| Scroll Right One Page<br>Scroll Up One Page<br>Speak Current Page in Scroll Area<br>Start Interacting with Item<br>Stop Interacting with Item<br>Find<br>Next Auto Web Spot<br>Next Block Quote<br>Next Block Quote<br>Next Block Quote Same<br>Next Block Quote Same<br>Next Bold Text<br>Next Button<br>Next Button<br>Find Pr                                                                                                    | Find Previous Rive  <br>Find Previous Radio<br>Find Previous Text<br>Find Previous Web :<br>Open Web Rotor<br>Read from Beginnin<br>SS<br>inc<br>^\ F ent<br>^\ SN itat<br>^\ SO ot<br>Find<br>evious Image<br>evious Italic Text                                                                                                    | Accion<br>o Group<br>Field<br>Spot<br>ng<br>e<br>e<br>e<br>e<br>e<br>e<br>e<br>tence<br>tistics<br>^T #00<br>^T #01                                                                                                    | ペビッジ<br>ペビッジ<br>ペビッジ<br>ペビッジ<br>ペビッジ<br>ペビッジ<br>ペビッジ<br>ペビッジ                                                                                                    | eckbox<br>lumn<br>ime<br>idmark<br>e Region<br>dio Group<br>ct Field<br>b Spot<br>Auto Web Spot<br>Button<br>Fir<br>evious Checkbox<br>evious Color Change                                                                                                    | ヘて 第Y<br>ヘて 第F<br>ヘて 第日<br>ヘて 第日                                                                                                | t Character<br>t Line<br>t Paragraph<br>t Sentence<br>t Word<br>fous Character<br>fous Character<br>fous Character<br>fous Sentence<br>fous Word<br>t Arributes<br>io Group<br>e Table Level II                                                                                                    | Find                                 | ++++++++++++++++++++++++++++++++++++++                         | phabetically<br>honetically<br>Find<br>vel 2                                                                                                    | ******                                 |
| Scroll Right One Page<br>Scroll Up One Page<br>Speak Current Page in Scroll Area<br>Start Interacting with Item<br>Find<br>Next Auto Web Spot<br>Next Block Quote<br>Next Block Quote                                                                                                    | Find Previous Radio<br>Find Previous Radio<br>Find Previous Text<br>Find Previous Web S<br>Open Web Rotor<br>Read from Beginnin<br>Iss<br>inc<br>^~ F ent<br>^~ BC it<br>Find<br>evious Image<br>evious Italic Text<br>evious Item or Text with Sar                                                                                                    | Accion<br>o Group<br>Field<br>Spot<br>ng<br>e<br>e<br>e<br>e<br>e<br>e<br>e<br>tence<br>tistics<br>^T #00<br>^T #01                                                                                                    | ペピッ<br>ペピッ<br>ペピッ<br>ペピッ<br>ペピッ<br>キャ<br>イン<br>キャ<br>イン<br>キャ<br>キャ<br>イン<br>キャ<br>キャ<br>キャ<br>イン<br>キャ<br>イン<br>キャ<br>イン<br>キャ<br>キャ<br>イ<br>イン<br>キャ<br>イ<br>イン<br>キャ<br>キャ<br>イ<br>イン<br>キャ<br>イン<br>キャ<br>イン<br>キャ<br>イン<br>キャ<br>キャ<br>イ<br>イン<br>キャ<br>キャ<br>イ<br>イン<br>キャ<br>キャ<br>イ<br>イン<br>キャ<br>キャ<br>イ<br>イン<br>キャ<br>キャ<br>キャ<br>イ<br>キャ<br>キャ<br>キャ<br>キャ<br>キャ<br>キャ<br>キャ<br>キャ<br>キャ<br>キャ<br>キャ<br>キャ<br>キャ                                                                                                    | eckbox<br>lumn<br>ime<br>idmark<br>e Region<br>dio Group<br>ct Field<br>b Spot<br>Auto Web Spot<br>Button<br>Fit<br>evious Checkbox<br>evious Color Change<br>evious Column                                                                                                    | ۲۲ ۲۲<br>۲۶۶ ۲۰<br>۱۹۶ ۲۰<br>۱۹۹ ۲۰<br>۲۰                                                                                       | t Character<br>t Line<br>t Paragraph<br>t Sentence<br>t Word<br>fous Character<br>fous Character<br>fous Character<br>fous Sentence<br>fous Word<br>t Arributes<br>t Croup<br>e Table Level II<br>the Character<br>t Coroup<br>t Coroup<br>t Coroup<br>t Coroup<br>t Caracter<br>t Coroup<br>t Coroup<br>t Caracter<br>t Coroup<br>t Coroup<br>t Caracter<br>t Coroup<br>t Coroup<br>t Caracter<br>t Coroup<br>t Coroup<br>t Caracter<br>t Coroup<br>t Coroup<br>t C                 | Find                                 | ~~~~~~~~~~~~~~~~~~~~~~~~~~~~~~~~~~~~~~                         | Find<br>vel 2<br>vel 3<br>vel 4                                                                                                    | ******                                 |
| Scroll Right One Page<br>Scroll Up One Page<br>Speak Current Page in Scroll Area<br>Start Interacting with Item<br>Stop Interacting with Item<br>Find<br>Next Auto Web Spot<br>Next Block Quote Same<br>Next Block Quote Same<br>Next Block Quote Same<br>Next Block Text<br>Next Button<br>Next Checkbox<br>Next Color Change<br>Find Pr<br>Find Pr<br>Find Pr<br>Find Pr<br>Find Pr                                                                                                    | Find Previous Live  <br>Find Previous Radio<br>Find Previous Text<br>Find Previous Web :<br>Open Web Rotor<br>Read from Beginnin<br>(15)<br>(15) | Accion<br>De Group<br>Field<br>Spot<br>ng<br>e<br>e<br>ence<br>tistics<br>^~~ #06<br>~~ #05                                                                                                    | ヘビ 第[<br>ヘビ リ<br>ヘビ 30<br>ヘビ 348<br>ヘビ 348<br>ヘビ<br>348<br>ヘビ 348<br>ヘビ<br>348<br>ヘビ<br>348<br>〇<br>348<br>〇<br>3<br>〇<br>3<br>〇<br>3<br>〇<br>3<br>〇<br>3<br>〇<br>3<br>〇<br>3<br>〇<br>3<br>〇<br>3<br>〇 | eckbox<br>lumn<br>ime<br>idmark<br>e Region<br>dio Group<br>kt Field<br>b Spot<br>Auto Web Spot<br>Button<br>Fit<br>evious Checkbox<br>evious Color Change<br>evious Column<br>evious Column                                                                                                    | ۲۲ ۲۲<br>۲۳<br>۲۳<br>۲۳<br>۲۳<br>۲۳<br>۲۰                                                                                       | t Character<br>t Line<br>t Paragraph<br>t Sentence<br>t Word<br>fous Character<br>fous Character<br>fous Character<br>fous Sentence<br>fous Word<br>t Attributes<br>io Group<br>e Table Level II<br>the Text<br>the Text In H                                                                                                    | Find                                 | ~~~~~~~~~~~~~~~~~~~~~~~~~~~~~~~~~~~~~~                         | Pation and the second second s | ******                                 |
| Scroll Right One Page<br>Scroll Up One Page<br>Speak Current Page in Scroll Area<br>Start Interacting with Item<br>Stop Interacting with Item<br>Find<br>Next Auto Web Spot<br>Next Block Quote<br>Next Block Quote Same<br>Next Block Quote Same<br>Next Block Quote Same<br>Next Block Quote Same<br>Next Block Quote Same<br>Next Block Quote Same<br>Next Block Quote Same<br>Next Block Quote Same<br>Next Checkbox<br>Next Color Change<br>Next Color Change<br>Next Color        | Find Previous Live  <br>Find Previous Radio<br>Find Previous Text<br>Find Previous Text<br>Find Previous Web S<br>Open Web Rotor<br>Read from Beginnin<br>(SS<br>(NC)<br>(SS)<br>(NC)<br>(SS)<br>(SS)<br>(SS)                                                                            | Region<br>o Group<br>Field<br>Spot<br>ng<br>e<br>ence<br>istics<br>^\\[ \$606<br>^\\[ \$606<br>^\[ \$606<br>^\[ \$606\\ ^\[ \$606\\ ^\[ \$606\\                               | ヘビ 第[<br>ヘビ リ<br>ヘビ 8<br>ヘビ 6U<br>ヘビ 第4<br>ヘビ 7<br>イン<br>イン<br>イン<br>イン<br>イン<br>イン<br>イン<br>イン<br>イン<br>イン<br>イン<br>イン<br>イン                                                                                                    | eckbox<br>lumn<br>ime<br>idmark<br>e Region<br>dio Group<br>ct Field<br>b Spot<br>Auto Web Spot<br>Button<br>Fir<br>evious Checkbox<br>evious Color Change<br>evious Column<br>evious Different Item                                                                                                    | ۰۲ ۲۲<br>۰۲ ۲۲<br>۰۲ ۲۳                                                                                                    | t Character<br>t Line<br>t Paragraph<br>t Sentence<br>t Word<br>fous Character<br>fous Line<br>fous Paragraph<br>fous Sentence<br>fous Word<br>t Attributes<br>io Group<br>e Table Level II<br>thed Text<br>thed Text in H<br>e                                                                                                    | Find                                 | ~~~~~~~~~~~~~~~~~~~~~~~~~~~~~~~~~~~~~~                         | Find<br>vel 2<br>vel 3<br>vel 4<br>vel 5                                                                                                    |                                        |
| Scroll Right One Page<br>Scroll Up One Page<br>Speak Current Page in Scroll Area<br>Start Interacting with Item<br>Stop Interacting with Item<br>Find<br>Next Auto Web Spot<br>Next Block Quote<br>Next Block Quote<br>Next Block Quote<br>Next Block Quote<br>Next Bold Text<br>Next Bold Text<br>Next Bold Text<br>Next Color Change<br>Next Color Change<br>Next Column<br>Next Control<br>Next Control<br>Next Control<br>Next Control<br>Next Control                                                                                                    | Find Previous Live  <br>Find Previous Radio<br>Find Previous Text<br>Find Previous Web S<br>Open Web Rotor<br>Read from Beginnin<br>Read from Beginnin<br>(SS<br>(NC)<br>C F ent<br>(NC) F ent<br>(NC) Stol ot<br>Find<br>evious Italic Text<br>evious Italic Text<br>evious Italic Text<br>evious Italic Text<br>evious Link<br>evious Link<br>evious List                                                                                                    | Accion<br>De Group<br>Field<br>Spot<br>ng<br>e<br>e<br>ence<br>tistics<br>^~~ #06<br>~~ #05                                                                                                    | <pre>^\\ %[<br/>^\\ U<br/>^\\ 8<br/>^\\ 6U<br/>^\\ %i<br/>^\\ %i<br/>^\\ %i<br/>Find Pre<br/>Find Pre<br/>Find Pre<br/>Find Pre<br/>Find Pre<br/>Find Pre<br/>Find Pre<br/>Find Pre</pre>                                                                                                    | eckbox<br>lumn<br>ime<br>idmark<br>e Region<br>dio Group<br>et Field<br>b Spot<br>Auto Web Spot<br>Button<br>Fir<br>evious Checkbox<br>evious Color Change<br>evious Color Change<br>evious Color Change<br>evious Color Change<br>evious Color Change<br>evious Color Change<br>evious Color Change                                                                                                    | ヘて 第7<br>ヘて 第6<br>ヘて 第6<br>nd                                                                                                   | t Character<br>t Line<br>t Paragraph<br>t Sentence<br>t Word<br>Hous Character<br>Hous Character<br>Hous Character<br>Hous Paragraph<br>Hous Sentence<br>Hous Word<br>t Arrributes<br>io Group<br>e Table Level II<br>thed Text<br># 0Y<br># 0Y<br># 0P<br>t Field<br>t Field                                                                                                    | Find<br>tem<br>Istory                | ~~~~~~~~~~~~~~~~~~~~~~~~~~~~~~~~~~~~~~                         | Find<br>vel 2<br>vel 3<br>vel 4<br>vel 5<br>vel 6                                                                                                    |                                        |
| Seroll Right One Page<br>Scroll Up One Page<br>Speak Current Page in Scroll Area<br>Start Interacting with Item<br>Stop Interacting with Item<br>Find<br>Next Auto Web Spot<br>Next Block Quote<br>Next Block Quote<br>Next Block Quote Same<br>Next Bold Text<br>Next Bold Text<br>Next Bold Text<br>Next Bold Text<br>Next Color Change<br>Next Color Change<br>Next Color C | Find Previous Live<br>Find Previous Radio<br>Find Previous Text<br>Find Previous Text<br>Open Web Rotor<br>Read from Beginnir<br>(SS)<br>(C) F ent<br>(C) F ent                                                       | Region<br>o Group<br>Field<br>Spot<br>ng<br>e<br>tence<br>tistics<br>^~~ #0G<br>^~~ #0G<br>^~~ #0G<br>^~~ #0G<br>^~~ #0G<br>^~~ #0G                                                                                                    | N State N State N                                                                                                    | Eckbox<br>lumn<br>ime<br>idmark<br>e Region<br>dio Group<br>ct Field<br>b Spot<br>Auto Web Spot<br>Button<br>Fir<br>evious Color Change<br>evious Color Change<br>evious Column<br>evious Color Change<br>evious Color Change<br>evious Color Change<br>evious Control<br>evious Different Item<br>evious Frame                                                                                                    | ヘビ 第7<br>ヘビ 第7<br>ヘビ 第6<br>ヘビ 第0<br>1<br>1<br>1<br>1<br>1<br>1<br>1<br>1<br>1<br>1<br>1<br>1<br>1<br>1<br>1<br>1<br>1<br>1<br>1 | t Character<br>t Line<br>t Paragraph<br>t Sentence<br>t Word<br>fous Character<br>fous Character<br>fous Character<br>fous Sentence<br>fous Word<br>t Arributes<br>io Group<br>e Table Level II<br>the Text<br>the Text<br>the Text<br>the Text<br>the Text<br>the time<br>t Sop<br>t Field<br>t Wth Different                                                                                                    | Find<br>tem<br>Istory                | ~~~~~~~~~~~~~~~~~~~~~~~~~~~~~~~~~~~~~~                         | Find<br>vel 2<br>vel 3<br>vel 4<br>vel 5<br>vel 6                                                                                                    |                                        |
| Scroll Right One Page<br>Scroll Up One Page<br>Speak Current Page in Scroll Area<br>Start Interacting with Item<br>Find<br>Next Auto Web Spot<br>Next Block Quote<br>Next Block Quote Same<br>Next Block Quote Same<br>Next Block Quote Same<br>Next Block Quote Same<br>Next Block Quote Same<br>Next Block Quote Same<br>Next Block Quote Same<br>Next Block Quote Same<br>Next Checkbox<br>Next Color Change<br>Next Column<br>Next Control<br>Next Control<br>Next Control<br>Next Font Change<br>Next Font Change                                                                                                    | Find Previous Live  <br>Find Previous Radio<br>Find Previous Text<br>Find Previous Web :<br>Open Web Rotor<br>Read from Beginnin<br>*********************************                                                                                                    | Region<br>o Group<br>Field<br>Spot<br>ng<br>e<br>e<br>e<br>ence<br>distics<br>~~ #00<br>~~ #01<br>~~ #04<br>~~ #04                                                                                                    | ▲ KI<br>▲ V U<br>▲ V B<br>▲ V QU<br>▲ V KI<br>▲ V KI<br>▲ V KI<br>▲ V KI<br>▲ V KI<br>▲ V KI<br>▲ V KI<br>■ Find Pre<br>Find Pre<br>Find Pre<br>Find Pre<br>Find Pre<br>Find Pre<br>Find Pre<br>Find Pre<br>Find Pre<br>Find Pre<br>Find Pre                                                                                                    | Eckbox<br>lumn<br>ime<br>idmark<br>e Region<br>dio Group<br>ct Field<br>b Spot<br>Auto Web Spot<br>Button<br>Fit<br>evious Color Change<br>evious Color Change<br>evious Color Change<br>evious Color Change<br>evious Different Item<br>evious Font Change<br>evious Heading                                                                                                    | ヘビ 第7<br>ヘビ 第7<br>ヘビ 第6<br>ヘビ 第0<br>1<br>1<br>1<br>1<br>1<br>1<br>1<br>1<br>1<br>1<br>1<br>1<br>1<br>1<br>1<br>1<br>1<br>1<br>1 | t Character<br>t Line<br>t Paragraph<br>t Sentence<br>t Word<br>fous Character<br>fous Line<br>fous Paragraph<br>fous Sentence<br>fous Word<br>tous Word<br>tous Word<br>tous Character<br>fous Line<br>fous Paragraph<br>fous Sentence<br>fous Word<br>tous Word<br>tous Character<br>fous Line<br>fous Paragraph<br>tous Sentence<br>fous Word<br>tous Character<br>fous Line<br>fous Character<br>fous Character<br>fous Characte                                                                                                    | Find<br>tem<br>Istory                |                                                                | Find<br>vel 2<br>vel 3<br>vel 4<br>vel 5<br>vel 6                                                                                                    |                                        |
| Scroll Right One Page<br>Scroll Up One Page<br>Speak Current Page in Scroll Area<br>Start Interacting with Item<br>Find<br>Next Auto Web Spot<br>Next Block Quote<br>Next Block Quote Same<br>Next Block Quote Same<br>Next Block Quote Same<br>Next Block Quote Same<br>Next Block Quote Same<br>Next Block Quote Same<br>Next Block Quote Same<br>Next Block Quote Same<br>Next Checkbox<br>Next Color Change<br>Next Color Change<br>Next Control<br>Next Control<br>Next Frame<br>Next Frame<br>Next Frame<br>Next Frame<br>Next Frame<br>Next Frame<br>Next Frame<br>Next Frame<br>Next Frame                                                                                                    | Find Previous Live<br>Find Previous Radio<br>Find Previous Text<br>Find Previous Web<br>Open Web Rotor<br>Read from Beginnin<br>*********************************                                                                                                    | Region<br>o Group<br>Field<br>Spot<br>ng<br>e<br>tence<br>tistics<br>^~~ #0G<br>^~~ #0G<br>^~~ #0G<br>^~~ #0G<br>^~~ #0G<br>^~~ #0G                                                                                                    | ★ #[<br>★ U<br>★ U<br>★ U<br>★ U<br>★ U<br>★ U<br>★ U<br>★ U                                                                                                    | eckbox<br>lumn<br>ime<br>idmark<br>e Region<br>dio Group<br>xt Field<br>b Spot<br>Auto Web Spot<br>Button<br>Fit<br>evious Color Change<br>evious Color Change<br>evious Column<br>evious Column<br>evious Column<br>evious Column<br>evious Column<br>evious Frame<br>evious Frame<br>evious Frame<br>evious Heading<br>evious Heading Level 1                                                                                      | ヘビ 第7<br>ヘビ 第7<br>ヘビ 第6<br>ヘビ 第0<br>1<br>1<br>1<br>1<br>1<br>1<br>1<br>1<br>1<br>1<br>1<br>1<br>1<br>1<br>1<br>1<br>1<br>1<br>1 | t Character<br>t Line<br>t Paragraph<br>t Sentence<br>t Word<br>fous Character<br>fous Line<br>fous Character<br>fous Sentence<br>fous Word<br>t Attributes<br>t Character<br>fous Word<br>t Attributes<br>t Character<br>fous Word<br>t Attributes<br>t Character<br>fous Word<br>t Attributes<br>t Character<br>fous Word<br>t Attributes<br>t Character<br>fous Character<br>fous Word<br>t Attributes<br>t Character<br>fous Word<br>t Attributes<br>t Character<br>fous Word<br>t Attributes<br>t Character<br>fous Word<br>t Attributes<br>t Character<br>fous Word<br>t Attributes<br>t Character<br>fous Word<br>t Attributes<br>t Character<br>t Character<br>fous Word<br>t Attributes<br>t Character<br>t Attributes<br>t Character<br>t Character<br>t Cha                                                                                                   | Find<br>tem<br>Istory                | <pre></pre>                                                    | Find<br>vel 2<br>vel 3<br>vel 4<br>vel 5<br>vel 6<br>me Level                                                                                                    |                                        |
| Scroll Right One Page<br>Scroll Up One Page<br>Speak Current Page in Scroll Area<br>Start Interacting with Item<br>Stop Interacting with Item<br>Find<br>Next Auto Web Spot<br>Next Block Quote<br>Next Block Quote<br>Next Block Quote<br>Next Block Quote<br>Next Block Quote<br>Next Block Quote<br>Next Block Quote<br>Next Block Quote<br>Next Block Quote<br>Next Color Change<br>Next Color Change<br>Next Colorrol<br>Next Control<br>Next Soft Frame<br>Next Frame<br>Next Frame<br>Next Heading<br>Next Heading<br>Next Heading<br>Next Heading                                                                                                    | Find Previous Live  <br>Find Previous Radio<br>Find Previous Text<br>Find Previous Text<br>Find Previous Web S<br>Open Web Rotor<br>Read from Beginnin<br>*** F ent<br>*** 360 ot<br>Find<br>evious Image<br>evious Italic Text<br>evious Italic Text<br>evious Landmark<br>evious List<br>evious List<br>evious List<br>evious List<br>evious List<br>evious Misspelled Word<br>evious Plain Text<br>evious Plain Text<br>evious Plain Text                                                                                                    | Region<br>o Group<br>Field<br>Spot<br>ng<br>e<br>e<br>ence<br>distics<br>~~~ #oc<br>~~~ #oc<br>~~~ #oc<br>~~~ #oc<br>~~~ #oc<br>~~~ #oc<br>~~~ #oc                                                                                                    | ★ ¥I<br>★ U<br>★ U<br>★ U<br>★ U<br>★ U<br>★ U<br>★ U<br>★ U                                                                                                    | eckbox<br>lumn<br>ime<br>idmark<br>e Region<br>dio Group<br>ct Field<br>b Spot<br>Auto Web Spot<br>Button<br>Fit<br>evious Color Change<br>evious Column<br>evious Column<br>evious Column<br>evious Column<br>evious Column<br>evious Column<br>evious Font Change<br>evious Frame<br>evious Frame<br>evious Heading Level 1<br>evious Heading Level 2                                                                              | ヘビ 第7<br>ヘビ 第7<br>ヘビ 第6<br>ヘビ 第0<br>1<br>1<br>1<br>1<br>1<br>1<br>1<br>1<br>1<br>1<br>1<br>1<br>1<br>1<br>1<br>1<br>1<br>1<br>1 | t Character<br>t Line<br>t Paragraph<br>t Sentence<br>t Word<br>fous Character<br>fous Character<br>fous Character<br>fous Sentence<br>fous Word<br>a Arrributes<br>t O Group<br>e Table Level II<br>ched Text<br>the Text<br>the Te | Find<br>tem<br>Istory                |                                                                | Find<br>vel 2<br>vel 3<br>vel 4<br>vel 5<br>vel 6<br>me Level                                                                                                    | ~~~~~~~~~~~~~~~~~~~~~~~~~~~~~~~~~~~~~~ |
| Scroll Right One Page<br>Scroll Up One Page<br>Speak Current Page in Scroll Area<br>Start Interacting with Item<br>Stop Interacting with Item<br>Find<br>Next Auto Web Spot<br>Next Block Quote<br>Next Block Quote<br>Next Block Quote<br>Next Block Quote<br>Next Block Quote<br>Next Block Quote<br>Next Block Quote<br>Next Block Quote<br>Next Block Quote<br>Next Color Change<br>Next Color Change<br>Next Color Change<br>Next Column<br>Next Color Change<br>Next Column<br>Next Color Change<br>Next Color Change<br>Next Color Change<br>Next Column<br>Next Column<br>Next Column<br>Next Column<br>Next Column<br>Next Column<br>Next Frame<br>Next Frame<br>Next Frame<br>Next Heading<br>Next Heading Level 1<br>Find Pr                                                                                                    | Find Previous Live Find Previous Radio<br>Find Previous Radio<br>Find Previous Text<br>Find Previous Web Sotor<br>Read from Beginnin<br>Read from Beginnin<br>(*********************************                                                                                                    | Neglon<br>D Group<br>Field<br>Spot<br>ng<br>e<br>ence<br>distics<br>AT #0G<br>AT #0F<br>AT #0F<br>AT | ★ ¥[<br>★ U<br>★ U<br>★ 0U<br>★ 0                                                                                                    | eckbox<br>lumn<br>ime<br>idmark<br>e Region<br>dio Group<br>ct Field<br>b Spot<br>Auto Web Spot<br>Button<br>Firetous Color Change<br>twious Color Change<br>twious Color Change<br>twious Color Change<br>twious Control<br>twious Different Item<br>twious Font Change<br>twious Font Change<br>twious Frame<br>twious Font Change<br>twious Frame<br>twious Heading Level 1<br>twious Heading Level 3                             | ヘビ 第7<br>ヘビ 第7<br>ヘビ 第6<br>ヘビ 第0<br>1<br>1<br>1<br>1<br>1<br>1<br>1<br>1<br>1<br>1<br>1<br>1<br>1<br>1<br>1<br>1<br>1<br>1<br>1 | t Character<br>t Line<br>t Paragraph<br>t Sentence<br>t Word<br>fous Character<br>fous Character<br>fous Sentence<br>fous Sentence<br>fous Sentence<br>fous Sentence<br>fous Sentence<br>fous Sentence<br>fous Sentence<br>fous Sentence<br>tous Vord<br>a Arributes<br>t OGroup<br>e Table Level II<br>thed Text<br>thed Text<br>thed Text<br>thed Text<br>e Line<br>t Field<br>t OH<br>e Line<br>t Word<br>t Note Text<br>thed Link<br>Spot<br>Luto Web Spot                                                                                                    | Find<br>tem<br>Istory                |                                                                | Find<br>vel 2<br>vel 3<br>vel 4<br>vel 5<br>vel 6<br>me Level                                                                                                    |                                        |
| Scroll Right One Page<br>Scroll Up One Page<br>Speak Current Page in Scroll Area<br>Start Interacting with Item<br>Stop Interacting with Item<br>Find<br>Next Auto Web Spot<br>Next Block Quote Same<br>Next Block Quote Same<br>Next Block Quote Same<br>Next Block Quote Same<br>Next Block Quote Same<br>Next Block Quote Same<br>Next Block Quote Same<br>Next Block Quote Same<br>Next Color Change<br>Next Color Change<br>Next Color Change<br>Next Column<br>Next Control<br>Next Different Item<br>Next Frame<br>Next Frame<br>Next Heading<br>Next Heading Level 1<br>Find Pr                                                                                                    | Find Previous Live  <br>Find Previous Radio<br>Find Previous Text<br>Find Previous Text<br>Find Previous Web S<br>Open Web Rotor<br>Read from Beginnin<br>Read from Beginnin<br>(************************************                                                                                                    | Action<br>o Group<br>Field<br>Spot<br>ng<br>e<br>rence<br>distics<br>AC #OG<br>AC #OF<br>AC #OF<br>A | ▲ KI<br>▲ U<br>▲ U<br>▲ CU<br>▲ CU<br>▲ CU<br>▲ CU<br>▲ CU<br>▲ CU<br>▲                                                                                                    | Eckbox<br>lumn<br>ime<br>idmark<br>e Region<br>dio Group<br>ct Field<br>b Spot<br>Auto Web Spot<br>Button<br>Firetous Color Change<br>evious Color Change<br>evious Color Change<br>evious Color Change<br>evious Color Change<br>evious Color Change<br>evious Color Change<br>evious Parame<br>evious Frame<br>evious Heading Level 1<br>evious Heading Level 3<br>evious Heading Level 3<br>evious Heading Level 3                | ヘビ 第7<br>ヘビ 第7<br>ヘビ 第6<br>ヘビ 第0<br>1<br>1<br>1<br>1<br>1<br>1<br>1<br>1<br>1<br>1<br>1<br>1<br>1<br>1<br>1<br>1<br>1<br>1<br>1 | t Character<br>t Line<br>t Paragraph<br>t Sentence<br>t Word<br>fous Character<br>fous Character<br>fous Character<br>fous Sentence<br>fous Word<br>t Arributes<br>t Word<br>t O Group<br>e Table Level II<br>t Ched Text<br>the d Text<br>the d Link<br>Spot<br>Nuto Web Spot<br>Block Quote                                                                                                    | Find<br>tem<br>listory<br>Attributes |                                                                | Find<br>vel 2<br>vel 3<br>vel 4<br>vel 5<br>vel 6<br>me Level                                                                                                    |                                        |
| Scroll Right One Page<br>Scroll Up One Page<br>Speak Current Page in Scroll Area<br>Start Interacting with Item<br>Stop Interacting with Item<br>Find<br>Next Auto Web Spot<br>Next Block Quote<br>Next Block Quote<br>Next Block Quote Same<br>Next Block Quote Same<br>Next Block Quote Same<br>Next Block Quote Same<br>Next Color Change<br>Next Color Change<br>Next Color Change<br>Next Color Change<br>Next Control<br>Next Control<br>Next Frame<br>Next Font Change<br>Next Frame<br>Next Heading<br>Next Heading Level 1<br>Find Pr<br>Find Pr                                                                                                    | Find Previous Live /<br>Find Previous Radio<br>Find Previous Text<br>Find Previous Web :<br>Open Web Rotor<br>Read from Beginnin<br>*** F ent<br>*** 360 ot<br>Find<br>evious Image<br>evious Italic Text<br>evious Italic Text<br>evious Italic Text<br>evious Link<br>evious Link<br>evious Searched Text<br>evious Searched Text in Hist                                                                                                    | Accion<br>o Group<br>Field<br>Spot<br>ng<br>e<br>e<br>e<br>e<br>e<br>e<br>e<br>e<br>e<br>e<br>e<br>e<br>e                                                                                                    | <ul> <li>↓ ¥[</li> <li>↓ U</li> <li>↓ B</li> <li>↓ ↓ U</li> <li>↓ ↓ B</li> <li>↓ ↓ ↓ U</li> <li>↓ ↓ ↓ ↓ ↓ ↓ ↓ ↓ ↓ ↓ ↓ ↓ ↓ ↓ ↓ ↓ ↓ ↓ ↓</li></ul>                                                                                                    | Eckbox<br>lumn<br>ime<br>idmark<br>e Region<br>dio Group<br>ct Field<br>b Spot<br>Auto Web Spot<br>Button<br>Fire<br>evious Color Change<br>evious Color Change<br>evious Color Change<br>evious Color Change<br>evious Color Change<br>evious Color Change<br>evious Color Change<br>evious Prame<br>evious Heading Level 1<br>evious Heading Level 2<br>evious Heading Level 3<br>evious Heading Level 3<br>evious Heading Level 5 | ヘビ 第7<br>ヘビ 第7<br>ヘビ 第6<br>ヘビ 第0<br>1<br>1<br>1<br>1<br>1<br>1<br>1<br>1<br>1<br>1<br>1<br>1<br>1<br>1<br>1<br>1<br>1<br>1<br>1 | t Character<br>t Line<br>t Paragraph<br>t Sentence<br>t Word<br>fous Character<br>fous Character<br>fous Character<br>fous Sentence<br>fous Word<br>t Arributes<br>t Word<br>fous Word<br>t Arributes<br>t Ched Text<br>thed Text in H<br>e<br>t Stop<br>t Field<br>t Spot<br>Auto Web Spot<br>Block Quote Sau                                                                                                    | Find<br>tem<br>listory<br>Attributes |                                                                | Find<br>Vel 2<br>Vel 3<br>Vel 4<br>Vel 5<br>Vel 6<br>me Level<br>t with Same Attrib                                                                                                    | ~~~~~~~~~~~~~~~~~~~~~~~~~~~~~~~~~~~~~~ |
| Scroll Right One Page<br>Scroll Up One Page<br>Speak Current Page in Scroll Area<br>Start Interacting with Item<br>Find<br>Next Auto Web Spot<br>Next Block Quote<br>Next Block Quote<br>Next Block Quote<br>Next Block Quote Same<br>Next Color Change<br>Next Color Change<br>Next Column<br>Next Column<br>Next Column<br>Next Column<br>Next Column<br>Next Column<br>Next Column<br>Next Column<br>Next Column<br>Next Column<br>Next Font Change<br>Next Frame<br>Next Heading<br>Next Heading<br>Next Heading Level 1<br>Find Pr<br>Find Pr                                                                                                    | Find Previous Live  <br>Find Previous Radio<br>Find Previous Text<br>Find Previous Text<br>Find Previous Web S<br>Open Web Rotor<br>Read from Beginnin<br>Read from Beginnin<br>(************************************                                                                                                    | Action<br>o Group<br>Field<br>Spot<br>ng<br>e<br>rence<br>distics<br>AC #OG<br>AC #OF<br>AC #OF<br>A | <ul> <li>↓ ¥[</li> <li>↓ ↓ ↓</li> <li>↓ ↓ ↓ ↓</li> <li>↓ ↓ ↓ ↓</li> <li>↓ ↓ ↓ ↓ ↓</li> <li>↓ ↓ ↓ ↓ ↓</li> <li>↓ ↓ ↓ ↓ ↓</li> <li>↓ ↓ ↓ ↓ ↓ ↓</li> <li>↓ ↓ ↓ ↓ ↓ ↓ ↓ ↓ ↓ ↓ ↓ ↓ ↓ ↓ ↓ ↓ ↓ ↓ ↓</li></ul>                                                                                                    | Eckbox<br>lumn<br>ime<br>idmark<br>e Region<br>dio Group<br>ct Field<br>b Spot<br>Auto Web Spot<br>Button<br>Firetous Color Change<br>evious Color Change<br>evious Color Change<br>evious Color Change<br>evious Color Change<br>evious Color Change<br>evious Color Change<br>evious Parame<br>tevious Frame<br>evious Heading Level 1<br>evious Heading Level 3<br>evious Heading Level 3<br>evious Heading Level 3               | ヘて 第7<br>ヘて 第6<br>ヘて 第0<br>の<br>の<br>の<br>の<br>の<br>の<br>の<br>の<br>の<br>の<br>の<br>の<br>の<br>の<br>の<br>の<br>の<br>の<br>の          | t Character<br>t Line<br>t Paragraph<br>t Sentence<br>t Word<br>fous Character<br>fous Character<br>fous Character<br>fous Sentence<br>fous Word<br>t Arributes<br>t Word<br>t O Group<br>e Table Level II<br>t Ched Text<br>the d Text<br>the d Link<br>Spot<br>Nuto Web Spot<br>Block Quote                                                                                                    | Find<br>tem<br>listory<br>Attributes |                                                                | Find<br>vel 2<br>vel 3<br>vel 4<br>vel 5<br>vel 6<br>me Level                                                                                                    |                                        |

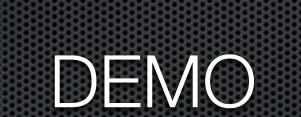

### What Did I Learn?

- iOS is much easier than I thought
  - Navigation is easy, even started testing apps like MacHash to see if they were accessible (it is!)
  - My brain doesn't know where the letters are, my fingers know
- OSX is MUCH harder than I thought
  - HUNDREDS of keystrokes to learn
  - You really are dependent on the web designer
    - For the love of Pete please use Headings! (see Urban Spoon)

#### Lessons Learned Cont...

You really are dependent on the application developers

- e.g. Firefox is completely inaccessible
- APIs are there for developers, up to them to use
- Apple has made so much accessible, but still a long way to go
- Lost my cursor one day, so I enabled VoiceOver because I knew I could navigate without the cursor!
- The blind community rocks

## Special Thanks

- Buddy Brannan \*Split tap!\*
- Slau \*Moral Support\*
- Darrell Shandrow (<u>Blindaccessjournal.com</u>)
- Dan Eckmeier \*Long time encouragement\*
- Donald Breda \*Diagnosis of Weird Behavior\*
- Keith Watson \*Two finger tap doesn't stop his wife\*
- Joshua Laya
- Kevin Chao \*Another Long Time Helper\*
- Scott Howell \*Got me off stuck\*
- James Austin \*Dry run\*
- Bill Holton \*New Mac user so very helpful\*
- Lore Schindler \*Moral support sightling teaching blind children\*

#### Extra Special Thanks

#### To Katie Floyd

- For allowing me to send her hundreds of practice text messages to her Google Voice number
- For allowing me to email her hundreds of practice calendar invites

#### To Steve Sheridan

 For listening to endless repetitions of typing on iOS and practicing VoiceOver on the Mac

#### Allison Sheridan

#### Nosillacast Mac Podcast

#### http://podfeet.com

#### @podfeet